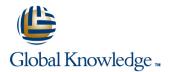

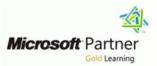

# **Administering Windows Server 2012**

## Varighed: 5 Days Kursus Kode: M20411

#### Beskrivelse:

Get hands-on instruction and practice administering Windows Server 2012, including Windows Server 2012 R2, in this five-day Microsoft Official Course. This course is part two in a series of three courses that provides the skills and knowledge necessary to implement a core Windows Server 2012 infrastructure in an existing enterprise environment. This course is based on Windows Server 2012 R2. The 70-411 exam related to this course is related to Windows Server 2012 R2 as well.

#### Målgruppe:

This course is intended for Information Technology (IT) Professionals with hands on experience working in a Windows server 2008 or Windows Server 2012 environment who wish to acquire the skills and knowledge necessary to be able to manage and maintain the core infrastructure required for a Windows Server 2012 and Windows Server 2012 R2 environment. The key focus for students is to broaden the initial deployment of Windows Server 2012 services and infrastructure and provide the skills necessary to Manage and Maintain a domain based Windows Server 2012 environment, providing skills in areas such as User and Group management, Network Access and Data Security.

#### Agenda:

- After completing this course, students will be able to:
- Configure and Troubleshoot Domain Name System
- Maintain Active Directory Domain Services
- Manage User and Service Accounts
- Implement Group Policy Infrastructure
- Manage User Desktops using Group Policy
- Configure and Troubleshoot Remote Access

- Install, Configure and Troubleshoot Network Policy Server
- Implement Network Access Protection
- Optimize File Services
- Configure Encryption and Advanced Auditing
- Deploy and Maintain Server Images
- Implement Update Managements
- Monitor Windows Server 2012

Test og certificering

## Forudsætninger:

Knowledge and skills concerning the initial implementation and configuration of core Windows Server services including Active Directory Domain Services (AD DS), Networking Services and Microsoft Hyper-V.

Candidates must have knowledge equivalent to that covered in <u>M20410</u> Installing and Configuring Windows Server 2012.

## Yderligere Kurser:

# Indhold:

Module 1: Configuring and Troubleshooting Domain Name System

This module explains how to configure and troubleshoot DNS, including DNS replication and caching.

- Configuring the DNS Server Role
- Configuring DNS Zones
- Configuring DNS Zone Transfers
- Managing and Troubleshooting DNSLab : Configuring and Troubleshooting DNS
- Configuring DNS Resource Records
- Configuring DNS Conditional Forwarding
- Installing and Configuring DNS Zones
- Troubleshooting DNSAfter completing this module, students will be able to:
- Manage and troubleshoot DNS.
- Configure DNS zone transfers.
- Create and configure DNS zones.
- Install and configure the DNS server role.

Module 2: Maintaining Active Directory Domain Services and manage the AD DS Database.

This module explains how to implement virtualized domain controllers and read-only domain controller (RODCs). It also explains how to perform common AD DS administrative tasks

- Overview of AD DS
- Implementing Virtualized Domain Controllers
- Implementing RODCs
- Administering AD DS
- Managing the AD DS DatabaseLab : Maintaining AD DS
- Installing and Configuring a RODC
- Configuring AD DS Snapshots
- Configuring the Active Directory Recycle Bin
  Cloning a domain controllerAfter completing
- this module, students will be able to:
- Explain the general structure of AD DS.
- Implement virtualized domain controllers.
- Implement RODCs.
- Administer AD DS.
- Manage the AD DS database

Module 3: Managing User and Service Accounts

This module explains how to create, configure and automate the creation of user accounts. It also explains how to configure account-related properties of user objects. It further explains how to create and administer Managed Service Accounts.

- Configuring Password Policy and User Account Lockout Settings
- Configuring Managed Service Accounts Lab

In this module, you will learn how to implement and manage remote access in Windows Server 2012. You will also learn how to implement DirectAccess by using the Getting Started wizard, implement and manage an advanced DirectAccess infrastructure, and implement VPN.

- Overview of Remote Access
- Implementing DirectAccess by Using the Getting Started Wizard
- Implementing and Managing an Advanced DirectAccess Infrastructure
- Implementing VPN
- Implementing Web Application Proxy Lab : Implementing DirectAccess by Using the Getting Started Wizard
- Verifying Readiness for a DirectAccess Deployment
- Configuring DirectAccess
- Validating the DirectAccess
  DeploymentLab : Deploying an Advanced
  DirectAccess Solution
- Preparing the Environment for DirectAccess
- Implementing the Advanced DirectAccess Infrastructure
- Validating the DirectAccess DeploymentLab : Implementing VPN
- Implementing VPN
- Validating the VPN DeploymentLab : Implementing Web Application Proxy
- Implementing Web Application Proxy
- Validating the Web Application Proxy DeploymentAfter completing this module, students will be able to:
- Install and manage the Remote Access role in Windows Server 2012
- Implement DirectAccess by using the Getting Started Wizard
- Implement and manage an advanced DirectAccess Infrastructure
- Implement VPN access
- Implement Web Application Proxy

Module 7: Installing, Configuring, and Troubleshooting the Network Policy Server Rolemonitor and troubleshoot NPS.

This module explains how to install and configure NPS, RADIUS Clients and servers. It also describes NPS authentication methods. It describe NPS authentication methods and how to

- Installing and Configuring a Network Policy Server
- Configuring RADIUS Clients and Servers
- NPS Authentication Methods
- Monitoring and Troubleshooting a Network Policy ServerLab : Installing and Configuring a Network Policy Server
   Installing and Configuring NPS to

This module explains how to encrypt files using EFS and configure advanced auditing features.

- Encrypting Drives by Using BitLocker
- Encrypting Files by Using EFS
- Configuring Advanced AuditingLab : Configuring Encryption and Advanced Auditing
- Encrypting and Recovering Files
- Configuring Advanced Auditing
- Using Windows BitLocker Drive Encryption to Secure Data Drives

After completing this module, students will be able to:

- Install and configure NPS
- Configure both RADIUS clients and servers
- Describe NPS authentication methods
- Describe how NAP can help to protect your network
- Describe the various NAP enforcement processes
- Configure NAP
- Describe FSRM.
- Use FSRM to manage quotas, file screens, and storage reports.
- Implement classification and file management tasks.
- Describe DFS.
- Configure DFS namespaces.
- Configure and troubleshoot DFS Replication
- Configure advanced auditing
- Encrypt files by using Encrypting File System (EFS).
- Encrypt hard drives by using Windows BitLocker Drive Encryption.

Module 11: Deploying and Maintaining Server Images

This module explains how to create and manage server images by using Windows Deployment Services Lessons

- Overview of Windows Deployment Services
- Managing Images
- Implementing Deployment with Windows Deployment Services
- Administering Windows Deployment ServicesLab : Using Windows Deployment Services to Deploy Windows Server 2012
- Installing and Configuring Windows Deployment Services
- Creating Operating System Images with Windows Deployment Services
- Configuring Custom Computer Naming
- Deploying Images with Windows Deployment Services

: Managing User and Service Accounts

- Configuring Password Policy and Account Lockout Settings
- Creating and Associating a Managed Service AccountAfter completing this module, students will be able to:
- Configure password policy and user account lockout settings.
- Configure managed service accounts.

Module 4: Implementing a Group Policy Infrastructure

This module explains how to implement a GPO infrastructure. This also teaches how to perform common GPO management tasks, and manage GPOs by using Windows PowerShell. It also focuses on troubleshooting the application of GPOs.

- Introducing Group Policy
- Implementing and Administering GPOs
- Group Policy Scope and Group Policy Processing
- Troubleshooting the Application of GPOs Lab
  Implementing a Group Policy Infrastructure
- Creating and Configuring Group Policy Objects
- Managing GPO Scope
- Verify GPO Application
- Managing GPOsAfter completing this module, students will be able to:
- Locate the event logs that contain Group Policy-related events and troubleshoot the Group Policy application
- Describe how GPOs are processed.
- Scope GPOs by using links, security groups, Microsoft Windows Management Instrumentation (WMI) filters, loopback processing, and preference targeting.
- Configure and understand a variety of policy setting types.
- Describe the components and technologies that comprise the Group Policy framework.

Module 5: Managing User Desktops with Group Policy

This module explains how you can use Group Policy Objects (GPOs) to implement desktop environments across your organization by using Administrative Templates, Folder Redirection, Group Policy preferences, and where applicable, use software deployment to install and update application programs. It is important to know how to use these various GPO features so that you can configure your users' computer settings properly.

- Implementing Administrative Templates
- Configuring Folder Redirection and Scripts
- Configuring Group Policy Preferences
- Managing Software with Group Policy Lab : Managing User Desktops with Group Policy

Support RADIUS

Configuring and Testing a RADIUS Client
 Monitor and troubleshoot NPS

After completing this module, students will be able to:

- Install and configure NPS
- Configure both RADIUS clients and servers
- Describe NPS authentication methods
- Describe how NAP can help to protect your network
- Describe the various NAP enforcement processes
- Configure NAP
- Describe FSRM.
- Use FSRM to manage quotas, file screens, and storage reports.
- Implement classification and file management tasks.
- Describe DFS.
- Configure DFS namespaces.
- Configure and troubleshoot DFS Replication
- Configure advanced auditing
- Encrypt files by using Encrypting File System (EFS).
- Encrypt hard drives by using Windows BitLocker Drive Encryption.

Module 8: Implementing Network Access Protection

This module explains how to configure, monitor, and troubleshoot NAP. It also explains how NAP can help to protect your network and the various NAP enforcement processes.

- Overview of Network Access Protection
  Overview of NAP Enforcement Processes
- Configuring NAP
- Configuring IPSec Enforcement for NAP
- Monitoring and Troubleshooting NAPLab
  Implementing Network Access
  Protection
- Configuring NAP Components
- Configuring Virtual Private Network Access
- Configuring the Client Settings to Support NAP
- Monitor and troubleshoot NAP

After completing this module, students will be able to:

- Install and configure NPS
- Configure both RADIUS clients and servers
- Describe NPS authentication methods
- Describe how NAP can help to protect your network
- Describe the various NAP enforcement

After completing this module, students will be able to:

- Describe the important features and functionality of Windows Deployment Services.
- Manage images by using Windows Assessment and Deployment Kit (Windows ADK) Tools.
- Configure Windows Deployment Services in Windows Server 2012.
- Perform deployments with Windows Deployment Services.

Module 12: Implementing Update Management

This module explains how to use Windows Server Update Services (WSUS) to deploy updates to Windows servers and clients.

- Overview of WSUS
- Deploying Updates with WSUSLab : Implementing Update Management
- Implementing the WSUS Server Role
- Configuring Update Settings
- Approving and Deploying an Update by using WSUSAfter completing this module, students will be able to:
- Describe the role of WSUS.
- Describe the WSUS update management process.
- Deploy updates with WSUS.

Module 13: Monitoring Windows Server 2012

This module explains the monitoring tools available in Windows Server 2012. it also explains how to use Performance Monitor and monitor events.

- Monitoring Tools
- Using Performance Monitor
- Monitoring Event LogsLab : Monitoring Windows Server 2012
- Establishing a Performance Baseline
- Identifying the Source of a Performance Problem
- Viewing and Configuring Centralized Event LogsAfter completing this module, students will be able to:
- Describe the monitoring tools for the Windows Server 2012 operating system.
- Use Performance Monitor to view and analyze performance statistics of programs that are running on their servers.
- Monitor event logs to view and interpret the recorded events.

- Implement Settings by Using Group Policy Preferences
- Managing Office 2013 by using Administrative Templates
- Deploying Software by using Group Policy
- Configuring Folder RedirectionAfter completing this module, students will be able to:
- Describe and implement Administrative Templates
- Configure folder redirection and scripts by using GPOs
- Configure GPO preferences
- Deploy software by using GPOs

Module 6: Implementing Remote Access

#### processes

- Configure NAP
- Describe FSRM.
- Use FSRM to manage quotas, file screens, and storage reports.
- Implement classification and file management tasks.
- Describe DFS.
- Configure DFS namespaces.
- Configure and troubleshoot DFS Replication
- Configure advanced auditing
- Encrypt files by using Encrypting File System (EFS).
- Encrypt hard drives by using Windows BitLocker Drive Encryption.

Module 9: Optimizing File Services

This module describes FSRM, configure quotas, file screening, and storage reports and implement classification management and file management tasks. It describes the components of the DFS. I also explains how to configure DFS namespaces and DFS replication.

- Overview of FSRM
- Using FSRM to Manage Quotas, File Screens, and Storage Reports
- Implementing Classification and File Management Tasks
- Overview of DFS
- Configuring DFS Namespaces
- Configuring and Troubleshooting DFS ReplicationLab : Configuring Quotas and File Screening Using File Server Resource Manager
- Configuring File Server Resource Manager Quotas
- Configuring File Screening and Storage ReportsLab : Implementing Distributed File System
- Installing the DFS role service
- Configuring a DFS Namespace
- Configuring DFS Replication

After completing this module, students will be able to:

- Install and configure NPS
- Configure both RADIUS clients and servers
- Describe NPS authentication methods
- Describe how NAP can help to protect your network
- Describe the various NAP enforcement processes
- Configure NAP
- Describe FSRM.
- Use FSRM to manage quotas, file screens, and storage reports.
- Implement classification and file management tasks.
- Describe DFS.

 Configure DFS namespaces.
 Configure and troubleshoot DFS Replication
 Configure advanced auditing
 Encrypt files by using Encrypting File System (EFS).
 Encrypt hard drives by using Windows BitLocker Drive Encryption.
 Module 10: Configuring Encryption and

Advanced Auditing

## Additional Information:

This course will be delivered with digital courseware. In order to have the best learning experience you are asked to bring your own second screen to view the courseware. A second screen includes: tablets and laptops.

## Flere Informationer:

For yderligere informationer eller booking af kursus, kontakt os på tlf.nr.: 44 88 18 00

training@globalknowledge.dk

www.globalknowledge.com/da-dk/

Global Knowledge, Stamholmen 110, 2650 Hvidovre